## SAP ABAP table TN1OTYPE {IS-H\*MED: Medication, Type of Order}

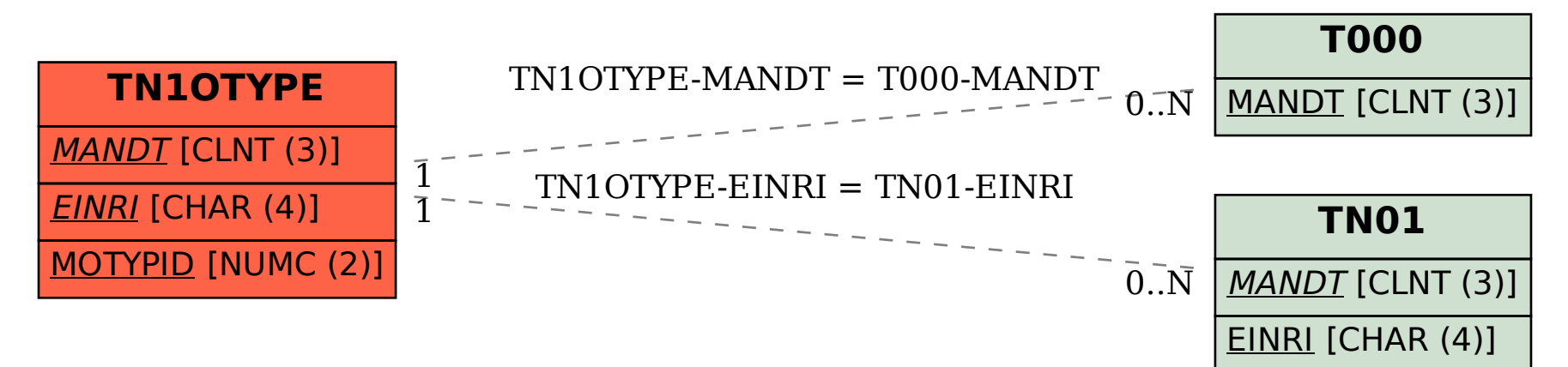